$\oplus$ 

i

D.

 $\bigoplus$ 

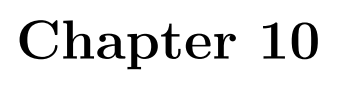

 $\oplus$ 

 $\oplus$ 

D.

 $\oplus$ 

# Simulation

Simulations provide a powerful way to answer questions and explore properties of statistical estimators and procedures. In this chapter, we will explore how to simulate data in a variety of common settings, and apply some of the techniques introduced earlier.

# 10.1 Generating data

## 10.1.1 Generate categorical data

Simulation of data from continuous probability distributions is straightforward using the functions detailed in 3.1.1. Simulating from categorical distributions can be done manually or using some available functions.

```
> options(digits=3)
> options(width=72) # narrow output
> p = c(.1,.2,.3)> x = runif(10000)
> mycat1 = numeric(10000)
> for (i in 0:length(p)) {
     mycat1 = mycat1 + (x \geq sum(p[0:i]))}
> table(mycat1)
mycat1
   1234
955 1988 3028 4029
> mycat2 = cut(runif(10000), c(0, 0.1, 0.3, 0.6, 1))
> summary(mycat2)
  (0,0.1] (0.1,0.3] (0.3,0.6] (0.6,1]
    1050 2033 3041 3876
> mycat3 = sample(1:4, 10000, rep=TRUE, prob=c(.1,.2,.3,.4))
> table(mycat3)
mycat3
   1234
1023 2015 3009 3953
```
#### 156 *CHAPTER 10. SIMULATION*

i

i

D.

 $\oplus$ 

The  $cut$  () function (2.2.4) bins continuous data into categories with both endpoints defined by the arguments. Note that the min() and max() functions can be particularly useful here in the outer categories. The sample() function as shown treats the values 1*,* 2*,* 3*,* 4 as a dataset, and samples from the dataset 10,000 times with the probability of selection defined in the prob vector.

### 10.1.2 Generate data from a logistic regression

Here we show how to simulate data from a logistic regression (7.1.1). Our process is to generate the linear predictor, then apply the inverse link, and finally draw from a distribution with this parameter. This approach is useful in that it can easily be applied to other generalized linear models  $(7.1)$ . Here we make the intercept  $-1$ , the slope 0.5, and generate 5*,* 000 observations.

```
> intercept = -1> beta = 0.5
> n = 5000> xtest = rnorm(n, mean=1, sd=1)
> linpred = intercept + (xtest * beta)
> prob = exp(linpred)/(1 + exp(linpred))
> ytest = ifelse(runif(n) < prob, 1, 0)
```
While the results of summary() for a glm object is relatively concise, we can display just the estimated values of the coefficients from the logistic regression model using the coef() function (see 6.4.1).

```
> coef(glm(ytest ~ xtest, family=binomial))
(Intercept) xtest
    -1.005 0.483
```
### 10.1.3 Generate data from a generalized linear mixed model

In this example, we generate data from a generalized linear mixed model (7.4.6) with a dichotomous outcome. We generate 1500 clusters, denoted by id. There is one predictor with a common value for all observations in a cluster  $(X_1)$ . Each observation within the cluster has an order indicator (denoted by  $X_2$ ) that has a linear effect (beta\_2), and there is an additional predictor that varies among observations  $(X_3)$ . The dichotomous outcome *Y* is generated from these predictors using a logistic link incorporating a normal distributed random intercept for each cluster.

The simulation approach is an extension of that shown in the previous section (see also 4.1.3).

```
> n = 1500; p = 3; sigbsq = 4> beta = c(-2, 1.5, 0.5, -1)
> id = rep(1:n, each=p) # 1 1 ... 1 2 2 ... 2 ... n
> x1 = as.numeric(id < (n+1)/2) # 1 1 ... 1 0 0 ... 0> randint = rep(rnorm(n, 0, sqrt(sigbsq)), each=p)
> x2 = rep(1:p, n) # 1 2 ... p 1 2 ... p ...
> x3 = runif(p*n)> linpred = beta[1] + beta[2]*x1 + beta[3]*x2 + beta[4]*x3 + randint
```
)<br>J

)<br>J

D.

 $\oplus$ 

#### *10.1. GENERATING DATA* 157

)<br>J

)<br>J

D.

 $\oplus$ 

```
> expit = exp(linpred)/(1 + exp(linpred))
> y = runif(p*n) < expit # generate a logical as our outcome
```
We fit the model using the glmer() function from the lme4 package.

```
> library(lme4)
Loading required package: Matrix
Loading required package: Rcpp
> glmmres = glmer(y \tilde{r} x1 + x2 + x3 + (1|id), family=binomial(link="logit"))
> summary(glmmres)
Generalized linear mixed model fit by maximum likelihood (Laplace
 Approximation) [glmerMod]
Family: binomial ( logit )
Formula: y \text{ x1 + x2 + x3 + (1 | id)}AIC BIC logLik deviance df.resid
   5251 5283 -2621 5241 4495
Scaled residuals:
  Min 1Q Median 3Q Max
-2.019 -0.494 -0.286 0.569 2.846
Random effects:
Groups Name Variance Std.Dev.
id (Intercept) 3.09 1.76
Number of obs: 4500, groups: id, 1500
Fixed effects:
           Estimate Std. Error z value Pr(>|z|)
(Intercept) -1.9668 0.1633 -12.04 < 2e-16 ***
x1 1.5557 0.1319 11.80 < 2e-16 ***
x2 0.4631 0.0501 9.25 < 2e-16 ***
x3 -1.0337 0.1550 -6.67 2.5e-11 ***
---
Signif. codes: 0 '***' 0.001 '**' 0.01 '*' 0.05 '.' 0.1 ' ' 1
Correlation of Fixed Effects:
  (intr) x1 x2x1 -0.498
x2 -0.673 0.103
x3 -0.387 -0.073 -0.050
```
#### 10.1.4 Generate correlated binary data

Another way to generate correlated dichotomous outcomes  $Y_1$  and  $Y_2$  is based on the probabilities corresponding to the  $2 \times 2$  table. Given these cell probabilities, the variable probabilities can be expressed as a function of the marginal probabilities and the desired correlation, using the methods of Lipsitz and colleagues [103]. Here we generate a sample of 1000 values where:  $P(Y_1 = 1) = .15, P(Y_2 = 1) = .25, \text{ and } \text{Corr}(Y_1, Y_2) = 0.40.$ 

 $\oplus$ 

i

D.

 $\oplus$ 

158 *CHAPTER 10. SIMULATION*

 $\oplus$ 

i

D.

 $\oplus$ 

```
> p1 = .15; p2 = .25; corr = 0.4; n = 10000
> p1p2 = corr*sqrt(p1*(1-p1)*p2*(1-p2)) + p1*p2
> library(Hmisc)
> vals = rMultinom(matrix(c(1-p1-p2+p1p2, p1-p1p2, p2-p1p2, p1p2),
    nrow=1, ncol=4), n)
> y1 = rep(0, n); y2 = rep(0, n) # put zeroes everywhere
> y1[vals==2 | vals==4] = 1 # and replace them with ones
> y2[vals==3 | vals==4] = 1 # where needed
> rm(vals, p1, p2, p1p2, corr, n) # cleanup
```
The generated data is close to the desired values.

```
> cor(y1, y2)[1] 0.429
> table(y1)
y1
  0 1
8515 1485
> table(y2)
y2
  0 1
7542 2458
```
#### 10.1.5 Generate data from a Cox model

To simulate data from a Cox proportional hazards model (7.5.1), we need to model the hazard functions for both time to event and time to censoring. In this example, we use a constant baseline hazard, but this can be modified by specifying other scale parameters for the Weibull random variables.

```
> # generate data from Cox model
> n = 10000> beta1 = 2; beta2 = -1> lambdaT = .002 # baseline hazard
> lambdaC = .004 # hazard of censoring
> x1 = rnorm(n) # standard normal
> x2 = \text{rnorm}(n)> # true event time
> T = rweibull(n, shape=1, scale=lambdaT*exp(-beta1*x1-beta2*x2))
> C = rweibull(n, shape=1, scale=lambdaC) #censoring time
> time = pmin(T,C) #observed time is min of censored and true
> censored = (time==C) # set to 1 if event is censored
> # fit Cox model
> library(survival)
> survobj = coxph(Surv(time, (1-censored))~ x1 + x2, method="breslow")
```
These parameters generate data where approximately 40% of the observations are censored. The coxph() function expects an observed event indicator. We tabulate the censoring indicator, then display the results as well as the associated 95% confidence intervals.

)<br>J

 $\oplus$ 

D.

 $\oplus$